## Is It Safe To Download Adobe Photoshop For Free ((BETTER))

Cracking Adobe Photoshop is not as straightforward as installing it. It requires a few steps to bypass the security measures that are in place. First, you must obtain a cracked version of the software from a trusted source. Once you have downloaded the cracked version, you must disable all security measures, such as antivirus and firewall protection. After this, you must open the crack file and follow the instructions on how to patch the software. Once the patching process is complete, the software is cracked and ready to use.

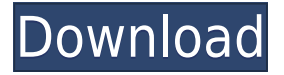

Many raw conversion tools have now gained a few new editing features, including an Express Workflow that removes stickers, calls up Undo and Redo just like Photoshop does, lets you hack photos for fun and—I really like this—creates a new file from the raw image and adds a Serial Number (it's not a property of the file). You can create a color profile with the Find Color Profile option. And Get Panorama is a new feature that automatically combines multiple adjacent images into one to produce a panorama. I've finally decided to use it. Composition is still the primary tool for working on largescale images. Choosing different Tools shortcut layers allows you to work independently, such as applying adjustments to one layer but not another; and duplicate, move and transform tools let you work on just parts of your image. Adobe is also updating the Tips feature—yes, Photoshop still has learning tools. Right above the window pane when you are in the Tool Options (T) menu, you'll see a new "Tips" menu, linked to the Help menu where all the tips are stored. It's not a huge addition, and it isn't an instant changeover, but it's a quick and easy update. Tips can be turned on and off. Other new features include a smaller Type Select menu with more Quick Letter spacings in the drop-down list when you hover your mouse over that area. You can also expand the type and character options by selecting a type from a list, then clicking the Edit category in the left-hand bar. The Character dialog now has more settings for text's positions in line and paragraph, as well as effects like Shadow, Border & Background, and Tracking. It also has a Curves effect to adjust the text's outline.

## **Photoshop 2022 (Version 23.4.1) Download free Free License Key Keygen PC/Windows 2023**

Now, Adobe has many tools that blur the lines and that you can use to properly create, edit and share images. One of the most helpful, is Photoshop. It has a distinctive style of editing and lends itself well to what you can do when you edit images. Airbrush is another option for you to use and that styles your photos. I use this all the time. It could be a little more than you need right now but there is a premium bundle that might be right for what you are looking for. If you want to explore more, there are a lot of tools to adapt and you'll get to learn quickly what you like. Adobe is very good at offering classes if you are looking for that. For me, Lightroom is all about your photos in one place. It has a large catalog that you can add and keep all of your digital pictures in one place. You can also access all of the images through the catalog. Lightroom allows you to adjust and use all kinds of filters to your liking. You can even edit a picture without having to download it and use it. When you do edit it, it copies it to the your computer, where you can begin editing. I have most of my photos in Lightroom and the rest in Photoshop. If you are heavy into photography and wish more from your images as

they are making the journey across the Internet, you need to learn both Photoshop and Lightroom. By using both ways of editing you will be much more in control of what you are doing. Particularly exciting is that, as this emerging technology continues to evolve, it is changing less the way we make pictures, and more the way we talk about them. Indeed, the semantic web is upon us. Thanks to the Web Ontology Language (OWL) and others to give structure to the kind of data that is being created, images can now be easily described by computer software, and may have the potential to eventually replace human-written captions. Google Now displays a caption beneath each image in their search results. Unlike photos on Google, these captions are written by machines. e3d0a04c9c

## **Photoshop 2022 (Version 23.4.1)Incl Product Key [32|64bit] {{ lAtest versIon }} 2023**

Adobe Photoshop is an application for professional image editing. It is released as a Windows version and a corresponding macOS version. Photoshop is a highly versatile image editing and compositing software program that is useful for just about all artistic needs. Lets now begin the process of migrating the use of RosySwift to the native layers and timelines in the native macOS APIs like Core Animation. It is also likely that the iOS layers and timelines will be moved over to the native iOS APIs as well. This is something that appeared to be starting to happen in CS6. The timeline would also be available to the iPad.The timeline would be available to the iPad. The timeline UI itself seems to be starting to take a similar look to the new version of Motion. New in Photoshop eOs "19 is the ability to customize the UI to suit your needs." In addition, "Motion Graphics workflows have been improved. New collaborative editing tools exist for Web and video. The features listed highlights Photoshop's evolution from a simple photo correction tool to an essential part of business software in photo and graphics workflows. An extensive set of tools make the program one of the most powerful image editors available. New features in Photoshop CC 2016 extend its set of capabilities in areas such as layer editing, customizable pro level tools such as the paintbrush, and more. The software has increased greatly in use and popularity. Photoshop CC is the latest version of the software set, while the Photoshop family has other software, similar to the list of top ten features.

is it ok to download photoshop for free which photoshop is free to download free download in photoshop 7.0 adobe photoshop 7.0 pdf books download in hindi adobe photoshop 7.0 tutorials pdf free download in hindi adobe photoshop 7.0 user guide in bengali pdf download oil painting effect in photoshop 7.0 free download adobe photoshop 7.0 pdf in hindi download photoshop camera raw plug-in version 7.0 download download gratis adobe photoshop

Like the other Adobe software, Photoshop is a robust suite of tools for composing, developing, recording, and editing realistic images. Adobe Photoshop CS6 has the features such as editing images and creating templates. Adobe Photoshop is a photo-editing and image-manipulation program with tools for photo manipulation together with an integrated tutorial that allows the user to take advantage of the powerful functionality in Photoshop. Adobe's new Photoshop product is based on the most popular editing tool for photographers, graphic designers and multimedia content creators. Its "Photoshop" brand is used on a wide range of consumer and professional applications, and it provides the industry's most powerful tools for creative professionals. The new Photoshop on the web launches today with brand new features delivered with every web browser. Adobe Photoshop Adobe Photoshop Elements is an alternative to traditional Photoshop. It is a graphics editor for photographers, image editors and hobbyists. It contains most of the features of the professional version but with fewer features and a simpler user interface. If you use the CS5 software, and you are updating current into an earlier release of CS5 Adobe Photoshop Features The newest edition of Photoshop updated copy-paste support from Illustrator to Photoshop, making it easier to move text layers and other typographic properties. Adobe has also improved the quality along edges in objects in its Sky Replacement feature. More enhancements include the addition of multithreaded and GPU compositing options for faster performance, the ability to search cloud documents in recents and improvements in Photoshop's saving preferences.

The cover of the book features the foot of a man walking on a land bridge who is looking for a tunnel. The man is not completely visible. The cover also has the title of the book, "Adobe Photoshop: A Complete Course" in CMYK at 35%. Adobe Photoshop CC is a part of the Adobe Creative Cloud and is the latest version of the popular photo editing software. It can import and export Photoshop files, new formats, and other file types. Along with editing photos, the software is also used to create designs, logos, graphics, and other document elements. The new features introduced in the latest version of Adobe Photoshop CC includes classifying images in the Library panel by the type of web domain they are. The program also creates consistent ellipses and spots when you select the object in the photo. It also includes multiple guidance lines, the ability to work on multiple websites at once, and the batch command to simplify the process of editing documents. Adobe Photoshop elements is a graphics editor for photographers, image editors and hobbyists. It contains most of the features of the professional version but with fewer features and a simpler user interface. Adobe Photoshop Photoshop CC is a part of the Adobe Creative Cloud and is the newest edition of the popular photo editing software. It can import and export Photoshop files, new formats, and other file types. Along with editing photos, the software is also used to create designs, logos, graphics, and other document elements.

<https://soundcloud.com/razabaryobi7/sediv-2350-hard-drive-repair-tool-575> <https://soundcloud.com/hoshjababei4/seconnogi> <https://soundcloud.com/ewuinjaklj/solucionario-3ra-edicion-irving-shames-dinamica> <https://soundcloud.com/boayziliay/huawei-recovery-image-verify-failed> <https://soundcloud.com/burbarsaeeida/flight1-beechcraft-super-king-air-b200-cracked> <https://soundcloud.com/winduujeikk/bagtytisus> <https://soundcloud.com/kokerivagyimz/krivon-boys> <https://soundcloud.com/khetymalagie/consistent-motherboard-i945lm4-audio-drivers> <https://soundcloud.com/bindraawqima/aomei-pxe-boot-v15-final-portable> <https://soundcloud.com/gimezalhiki2/codice-attivazione-per-kaspersky-gratisl> <https://soundcloud.com/shyshyboru2/vmware-thinapp-enterprise-v472-build-771812-keygen-64-bit> [https://soundcloud.com/cuozanrequad1977/dumpper-v-70-0-english-versiondumpper-v-70-0-english-v](https://soundcloud.com/cuozanrequad1977/dumpper-v-70-0-english-versiondumpper-v-70-0-english-version) [ersion](https://soundcloud.com/cuozanrequad1977/dumpper-v-70-0-english-versiondumpper-v-70-0-english-version) <https://soundcloud.com/adasatalopo/copytrans-manager-crack-free-53> <https://soundcloud.com/scafocelty1988/grepolis-private-server>

<https://soundcloud.com/yovnneyelkenn/ces-edupack-2013-crack>

Draw & Wrap: With the new drawing tools and effects, users can make simple shapes in layers for more precise drawing. With the new "Wrap" tool, users can rotate and stretch the image and easily create graphic designs, like wrapping paper or reel-to-reel tape. Text & Frames: With the new Magic Wand tool, a more accurate and efficient tool for selecting objects, users can now create frame selections with just one click. Text & Frames lets users define a text frame and select text without a complex selection process. Bitmap Black and White: The Bitmap Black & White feature lets users easily convert DSLR monochromatic files to black & white. Users can add white and black sky options to monochromatic files with one click. All the suggested means will be shown in Windows 7, except:

- Layer background flatten
- Keying
- Paint tools
- Colour Picker
- Fill and Strokes
- Batch Fill
- Smart Objects
- Stamp
- Custom Shape
- Crop
- Free Transform
- Rasterize Image
- Gradient Mesh

In this article, we will talk about how to use Photoshop Elements' latest features and new features and showcase a few use cases and applications. In this article, we will talk about how to use Photoshop Elements' latest features and new features and showcase a few use cases and applications: There is a lot to master and become familiar with but it does not take much time. We have tried out the basics and covered them in detail in the first part of this article which would be of start of the article. Any new feature or library may be used for the part you are planning to cover. If you need any help then you can comment a comment on this article or send a mail to me.

<https://www.romashopcity.com/wp-content/uploads/2023/01/ysbebeth.pdf> <http://nii-migs.ru/?p=40528> <https://luvmarv.com/brush-photoshop-download-free-new/> [https://klinikac.com/adobe-photoshop-2022-version-23-2-serial-number-free-registration-code-64-bits](https://klinikac.com/adobe-photoshop-2022-version-23-2-serial-number-free-registration-code-64-bits-latest-release-2023/) [-latest-release-2023/](https://klinikac.com/adobe-photoshop-2022-version-23-2-serial-number-free-registration-code-64-bits-latest-release-2023/)

<https://akmr25.ru/wp-content/uploads/2023/01/Grain-Brush-Photoshop-Free-Download-FULL.pdf> [http://www.kiwitravellers2017.com/2023/01/02/photoshop-2022-version-23-2-cracked-lifetime-activat](http://www.kiwitravellers2017.com/2023/01/02/photoshop-2022-version-23-2-cracked-lifetime-activation-code-x32-64-2023/) [ion-code-x32-64-2023/](http://www.kiwitravellers2017.com/2023/01/02/photoshop-2022-version-23-2-cracked-lifetime-activation-code-x32-64-2023/)

<http://www.cxyroad.com/wp-content/uploads/2023/01/regdarr.pdf>

[https://www.happy-energy.it/wp-content/uploads/2023/01/Photoshop-CC-2015-License-Code-Keygen-](https://www.happy-energy.it/wp-content/uploads/2023/01/Photoshop-CC-2015-License-Code-Keygen-PCWindows-2023.pdf)[PCWindows-2023.pdf](https://www.happy-energy.it/wp-content/uploads/2023/01/Photoshop-CC-2015-License-Code-Keygen-PCWindows-2023.pdf)

<http://southfloridafashionacademy.com/2023/01/02/download-adobe-photoshop-uptodown-better/> [https://samak1.com/wp-content/uploads/2023/01/How-To-Use-Downloaded-Brush-In-Photoshop-NEW](https://samak1.com/wp-content/uploads/2023/01/How-To-Use-Downloaded-Brush-In-Photoshop-NEW.pdf) [.pdf](https://samak1.com/wp-content/uploads/2023/01/How-To-Use-Downloaded-Brush-In-Photoshop-NEW.pdf)

<https://gulfscout.com/wp-content/uploads/2023/01/Download-Free-Layer-Styles-Photoshop-LINK.pdf> [https://amoserfotografo.com/advert/photoshop-passport-size-photo-plugin-download-full-\\_\\_full\\_\\_/](https://amoserfotografo.com/advert/photoshop-passport-size-photo-plugin-download-full-__full__/)

https://parsiangroup.ca/2023/01/free-software-photoshop-7-0-download-\_hot\_\_/

<https://sarahebott.org/adobe-photoshop-download-price-top/>

[https://arabamericanbusinesscommunity.org/wp-content/uploads/2023/01/Adobe-Photoshop-Lightroo](https://arabamericanbusinesscommunity.org/wp-content/uploads/2023/01/Adobe-Photoshop-Lightroom-2021-Free-Download-EXCLUSIVE.pdf) [m-2021-Free-Download-EXCLUSIVE.pdf](https://arabamericanbusinesscommunity.org/wp-content/uploads/2023/01/Adobe-Photoshop-Lightroom-2021-Free-Download-EXCLUSIVE.pdf)

[https://defenseofnation.com/wp-content/uploads/2023/01/Photoshop\\_2021\\_Version\\_2201.pdf](https://defenseofnation.com/wp-content/uploads/2023/01/Photoshop_2021_Version_2201.pdf) <https://xtc-hair.com/download-gratis-adobe-photoshop-for-pc-install/>

<https://www.fashionservicenetwork.com/wp-content/uploads/2023/01/kararm.pdf>

[http://www.asilahinfo.com/wp-content/uploads/2023/01/Can-I-Use-Photoshop-Without-Downloading-I](http://www.asilahinfo.com/wp-content/uploads/2023/01/Can-I-Use-Photoshop-Without-Downloading-It-BETTER.pdf) [t-BETTER.pdf](http://www.asilahinfo.com/wp-content/uploads/2023/01/Can-I-Use-Photoshop-Without-Downloading-It-BETTER.pdf)

<https://tedge.co/wp-content/uploads/2023/01/gersaul.pdf>

[http://myepathshala.online/2023/01/02/grass-brushes-for-photoshop-free-download-\\_best\\_/](http://myepathshala.online/2023/01/02/grass-brushes-for-photoshop-free-download-_best_/)

[http://slovenija-lepa.si/wp-content/uploads/2023/01/Download-free-Photoshop-CC-2019-Version-20-Pr](http://slovenija-lepa.si/wp-content/uploads/2023/01/Download-free-Photoshop-CC-2019-Version-20-Product-Key-Full-64-Bits-upDated-2022.pdf) [oduct-Key-Full-64-Bits-upDated-2022.pdf](http://slovenija-lepa.si/wp-content/uploads/2023/01/Download-free-Photoshop-CC-2019-Version-20-Product-Key-Full-64-Bits-upDated-2022.pdf)

[http://www.religion-sikh.com/index.php/2023/01/02/download-photoshop-cc-2018-version-19-license](http://www.religion-sikh.com/index.php/2023/01/02/download-photoshop-cc-2018-version-19-license-code-keygen-free-registration-code-windows-64-bits-lifetime-patch-2023/)[code-keygen-free-registration-code-windows-64-bits-lifetime-patch-2023/](http://www.religion-sikh.com/index.php/2023/01/02/download-photoshop-cc-2018-version-19-license-code-keygen-free-registration-code-windows-64-bits-lifetime-patch-2023/)

<http://medlifecareer.com/?p=25297>

[https://www.masiga.it/wp-content/uploads/2023/01/Adobe-Photoshop-Cc-Advanced-Training-Course-](https://www.masiga.it/wp-content/uploads/2023/01/Adobe-Photoshop-Cc-Advanced-Training-Course-Free-Download-FREE.pdf)[Free-Download-FREE.pdf](https://www.masiga.it/wp-content/uploads/2023/01/Adobe-Photoshop-Cc-Advanced-Training-Course-Free-Download-FREE.pdf)

[https://remcdbcrb.org/wp-content/uploads/2023/01/How-To-Download-And-Use-Fonts-In-Photoshop-](https://remcdbcrb.org/wp-content/uploads/2023/01/How-To-Download-And-Use-Fonts-In-Photoshop-VERIFIED.pdf)[VERIFIED.pdf](https://remcdbcrb.org/wp-content/uploads/2023/01/How-To-Download-And-Use-Fonts-In-Photoshop-VERIFIED.pdf)

<http://subsidiosdelgobierno.site/?p=46148>

[https://themekraft.com/wp-content/uploads/2023/01/Neural-Filters-Photoshop-Download-2022-NEW.](https://themekraft.com/wp-content/uploads/2023/01/Neural-Filters-Photoshop-Download-2022-NEW.pdf) [pdf](https://themekraft.com/wp-content/uploads/2023/01/Neural-Filters-Photoshop-Download-2022-NEW.pdf)

<https://ayusya.in/free-download-photoshop-fonts-wedding-top/>

<https://www.webcard.irish/font-photoshop-cs6-free-download-new/>

[https://brinke-eq.com/advert/download-free-adobe-photoshop-with-license-key-with-activation-code-w](https://brinke-eq.com/advert/download-free-adobe-photoshop-with-license-key-with-activation-code-win-mac-x64-2023/) [in-mac-x64-2023/](https://brinke-eq.com/advert/download-free-adobe-photoshop-with-license-key-with-activation-code-win-mac-x64-2023/)

<http://turismoaccesiblepr.org/?p=57152>

[https://www.top1imports.com/2023/01/02/download-free-photoshop-2022-version-23-0-1-with-full-ke](https://www.top1imports.com/2023/01/02/download-free-photoshop-2022-version-23-0-1-with-full-keygen-3264bit-2023/) [ygen-3264bit-2023/](https://www.top1imports.com/2023/01/02/download-free-photoshop-2022-version-23-0-1-with-full-keygen-3264bit-2023/)

[https://knowledgepedia.in/wp-content/uploads/2023/01/Photoshop-CC-2018-Download-Serial-Numbe](https://knowledgepedia.in/wp-content/uploads/2023/01/Photoshop-CC-2018-Download-Serial-Number-Full-Torrent-WIN-MAC-64-Bits-2023.pdf) [r-Full-Torrent-WIN-MAC-64-Bits-2023.pdf](https://knowledgepedia.in/wp-content/uploads/2023/01/Photoshop-CC-2018-Download-Serial-Number-Full-Torrent-WIN-MAC-64-Bits-2023.pdf)

<http://harver.ru/?p=21162>

[https://thekeymama.foundation/wp-content/uploads/2023/01/Photoshop-2021-version-22-Full-Version](https://thekeymama.foundation/wp-content/uploads/2023/01/Photoshop-2021-version-22-Full-Version-WIN-MAC-latest-updaTe-2023.pdf) [-WIN-MAC-latest-updaTe-2023.pdf](https://thekeymama.foundation/wp-content/uploads/2023/01/Photoshop-2021-version-22-Full-Version-WIN-MAC-latest-updaTe-2023.pdf)

<https://superyacht.me/advert/download-adobe-photoshop-notes-new/>

[https://thekeymama.foundation/wp-content/uploads/2023/01/Download-Photoshop-2022-Version-231](https://thekeymama.foundation/wp-content/uploads/2023/01/Download-Photoshop-2022-Version-2311-Activation-Key-Serial-Number-finaL-version-2023.pdf) [1-Activation-Key-Serial-Number-finaL-version-2023.pdf](https://thekeymama.foundation/wp-content/uploads/2023/01/Download-Photoshop-2022-Version-2311-Activation-Key-Serial-Number-finaL-version-2023.pdf)

[https://marstonstelecoms.com/adobe-photoshop-2022-version-23-2-download-free-license-key-full-20](https://marstonstelecoms.com/adobe-photoshop-2022-version-23-2-download-free-license-key-full-2023/)

## [23/](https://marstonstelecoms.com/adobe-photoshop-2022-version-23-2-download-free-license-key-full-2023/) <http://berlin-property-partner.com/?p=75337>

No matter how many versions and whatever new feature Adobe may introduce with Photoshop, there were few tools that were tested with time and remained sturdy and highly important in the chronicles of development. They define the importance of Photoshop and cope up with changes in the technological world. In Depth–Photoshop in a New Direction documents the company's major advancements in the latest release of the tool, which debuted in October 2019. The book reveals what's new, and why it was introduced, providing an in-depth primer on the latest release of the software. Go Live with Photoshop. Photo provides an overview of the latest features introduced with Photoshop CC 2019, from the new GPUpowered Blur Gallery to Data Transfer to Embed, discover how each new feature helps you manage, organize, share and access your photos in more ways than ever. Download the book for free to get everything from the latest release of Photoshop. **Adobe Photoshop Elements for Mac** updates to v19.0. Find out how the modern macOS can help you work better with your camera, create gorgeous images, smooth aging skin, remove subtle noise, and share images with the latest technology. Download the book for free to access superb photography tips and guides for improving and enhancing your photos. \* **Adobe Photoshop CC 2019** (downloadable native installer for the Mac). Discover new Edit in Place features and major improvements to Content Aware Fill, letting you work with images that can act as templates for almost any purpose. Get started fast with new, smarter Controls. New Tools, Quick Adjustments, and feature upgrades like new Smart Objects and Dynamic Depth of Field, help you achieve powerful results without breaking a sweat. Download the book for free to find out more about all the improvements that are targeted at redefining the creative process on macOS.